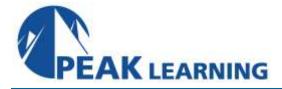

# HTML 5 for Web Developers (2 Day)

# **Class Overview**

In this HTML5 training class, you'll start by getting your hands dirty and jumping right into HTML5 code. You'll learn about the new HTML5 structural, semantic, and form tags, how to use Canvas to create drawings natively in the browser, how to work with HTML5 audio and video, the new methods for storing variables client-side, and how you build applications that work offline. Along the way, you'll learn about the current state of browser support for HTML5 and the theory behind all the changes that have been made.

# **Class Goals**

- Learn how to start building HTML5 pages today.
- Learn the major benefits of HTML5.
- Understand the difference between HTML5 and HTML 4.
- Become familiar with HTML5's new elements and attributes.
- Learn to work with audio and video in HTML5.
- Learn to work with HTML5's new Canvas element to create code-based drawings.
- Learn to use Web Storage for offline applications.
- Learn to use all the cool new HTML5 form elements.
- Learn the current state of browser support for HTML5 and how to make your HTML5 sites degrade gracefully.

# **Class Prerequisites**

Experience in the following areas is required:

- HTML 4
- Basic CSS
- Basic JavaScript

Experience in the following areas would be beneficial:

- JSON
- DOM
- Ajax

# **Course Outline**

## Laying out a Page with HTML5

Page Structure Laying out a Page with HTML 4 - the "old" way Laying out a Page with HTML5 New HTML5 Structural Tags Page Simplification

## HTML5 - How We Got Here

The Problems HTML 4 Addresses The Problems XHTML Addresses The New More Flexible Approach of HTML5 - Paving the Cowpaths New Features of HTML5 HTML5 and JavaScript Additional Changes Modernizr The HTML5 Spec(s) Current State of Browser Support

## **Sections and Articles**

The section Tag The HTML 4 Way The HTML5 Way Display of HTML5 Structural Elements The article Tag Outlining Sectioning Accessibility

## HTML5 Audio and Video

Supported Media Types The audio Element Audio Formats Multiple Sources Audio Tag Attributes Getting and Creating Audio Files The video Element Video Tag Attributes Creating and Converting Video Files Accessibility Scripting Media Elements Dealing with Non-Supporting Browsers Graceful Degradation

### **HTML5** Forms

Modernizr New Input Types search tel url and email date/time input types number range

Peak Learning LLC

min, max, and step attributes color HTML5 New Form Attributes autocomplete novalidate Some Other New Form Field Attributes required placeholder autofocus autocomplete form pattern New Form Elements datalist progress and meter

#### **HTML5 Web Storage**

Overview of HTML5 Web Storage Web Storage Browser Support Local Storage Session Storage Prefixing your Keys Other Storage Methods Web Database Storage Indexed Database API

#### **HTML5 Canvas**

Getting Started with Canvas Context Drawing Lines Multiple Sub-Paths The Path Drawing Process The fill() Method Color and Transparency Rectangles Circles and Arcs Radians Quadratic and Bézier Curves Images drawImage() - Basic drawImage() - Sprites

## Text

**Text Properties** 

#### **Integrated APIs**

Offline Application API Cache Manifest File The HTML File Managing ApplicationCache with JavaScript A Sample Application Drag and Drop API